## **Streams**

Announcements

Efficient Sequence Processing

Map, filter, and reduce express sequence manipulation using compact expressions

Map, filter, and reduce express sequence manipulation using compact expressions

4

Example: Sum all primes in an interval from **a** (inclusive) to **b** (exclusive)

Map, filter, and reduce express sequence manipulation using compact expressions

4

Example: Sum all primes in an interval from **a** (inclusive) to **b** (exclusive)

```
def sum_primes(a, b): 
    \text{total} = \textbf{0}x = a while x < b: 
         if is prime(x):
             total = total + xx = x + 1 return total
```
Map, filter, and reduce express sequence manipulation using compact expressions

4

Example: Sum all primes in an interval from **a** (inclusive) to **b** (exclusive)

```
def sum_primes(a, b): 
    \text{total} = \textbf{0}x = awhile x < b:
         if is prime(x):
             total = total + xx = x + 1 return total
```
Map, filter, and reduce express sequence manipulation using compact expressions

Example: Sum all primes in an interval from **a** (inclusive) to **b** (exclusive)

```
def sum_primes(a, b): 
    \text{total} = \textbf{0}x = awhile x < b:
        if is prime(x):
             total = total + xx = x + 1 return total
                                     def sum_primes(a, b): 
                                           return sum(filter(is_prime, range(a, b)))
```
4

Map, filter, and reduce express sequence manipulation using compact expressions

Example: Sum all primes in an interval from **a** (inclusive) to **b** (exclusive)

```
def sum_primes(a, b): 
    \text{total} = \textbf{0}x = awhile x < b:
        if is prime(x):
             total = total + xx = x + 1 return total
                                     def sum_primes(a, b): 
                                           return sum(filter(is_prime, range(a, b)))
                                     sum_primes(1, 6)
```
4

Map, filter, and reduce express sequence manipulation using compact expressions

Example: Sum all primes in an interval from **a** (inclusive) to **b** (exclusive)

```
range iterator
                                                                     next:
1
                                                                      end: 6
def sum_primes(a, b): 
    total = 0x = awhile x < b:
        if is prime(x):
            total = total + xx = x + 1 return total
                                  def sum_primes(a, b): 
                                       return sum(filter(is prime, range(a, b)))
                                  sum_primes(1, 6)
```
4

Map, filter, and reduce express sequence manipulation using compact expressions

Example: Sum all primes in an interval from **a** (inclusive) to **b** (exclusive)

```
range iterator
                                                                      next:
1
                                                                       end: 6
def sum_primes(a, b): 
    total = 0x = awhile x < b:
        if is prime(x):
            total = total + xx = x + 1 return total
                                   def sum_primes(a, b): 
                                       return sum(filter(is prime, range(a, b)))
                                                      filter
                                                      source:
                                                      f: is_prime
                                   sum_primes(1, 6)
```
4

Map, filter, and reduce express sequence manipulation using compact expressions

Example: Sum all primes in an interval from **a** (inclusive) to **b** (exclusive)

```
sum
                                          source:
                                           total:
0
                                                                       range iterator
                                                                         next:
1
                                                                          end: 6
def sum_primes(a, b): 
    \text{total} = \thetax = awhile x < b:
        if is prime(x):
            total = total + xx = x + 1 return total
                                    def sum_primes(a, b): 
                                         return sum(filter(is prime, range(a, b)))
                                                        filter
                                                         source:
                                                         f: is_prime
                                    sum_primes(1, 6)
```
4

Map, filter, and reduce express sequence manipulation using compact expressions

Example: Sum all primes in an interval from **a** (inclusive) to **b** (exclusive)

```
sum
                                           source:
                                            total:
0
                                                                        range iterator
                                                                          next:
2
                                                                           end: 6
def sum_primes(a, b): 
    \text{total} = \thetax = awhile x < b:
        if is prime(x):
             total = total + xx = x + 1 return total
                                     def sum_primes(a, b): 
                                         return sum(filter(is prime, range(a, b)))
                                                          1
source:
                                                         filter
                                                         f: is_prime
                                     sum_primes(1, 6)
```
4

Map, filter, and reduce express sequence manipulation using compact expressions

Example: Sum all primes in an interval from **a** (inclusive) to **b** (exclusive)

```
sum
                                               source:
                                                total:
2
                                                                               range iterator
                                                                                 next: 3
                                                                                  end: 6
def sum_primes(a, b): 
    \text{total} = \thetax = awhile x < b:
         if is prime(x):
              total = total + xx = x + 1 return total
                                        def sum_primes(a, b): 
                                             return sum(filter(is prime, range(a, b)))
                                                 \tt{pure:} \longrightarrow \mid source: \longrightarrow \mid next: 3
                                                              filter
                                                               f: is_prime
                                        sum_primes(1, 6)
```
4

Map, filter, and reduce express sequence manipulation using compact expressions

Example: Sum all primes in an interval from **a** (inclusive) to **b** (exclusive)

```
sum
                                       source:
                                        total:
5
                                                                  range iterator
                                                                    next: 4
                                                                     end: 6
def sum_primes(a, b): 
    \text{total} = \thetax = awhile x < b:
        if is prime(x):
            total = total + xx = x + 1 return total
                                  def sum_primes(a, b): 
                                      return sum(filter(is prime, range(a, b)))
                                         1
source:
23 4
                                                    filter
                                                     f: is_prime
                                  sum_primes(1, 6)
```
4

Map, filter, and reduce express sequence manipulation using compact expressions

Example: Sum all primes in an interval from **a** (inclusive) to **b** (exclusive)

```
sum
                                                     source:
                                                       total:
5
                                                                                          range iterator
                                                                                            next: 5
                                                                                              end: 6
def sum_primes(a, b): 
     \text{total} = \thetax = awhile x < b:
           if is prime(x):
                total = total + xx = x + 1 return total
                                              def sum_primes(a, b): 
                                                    return sum(filter(is prime, range(a, b)))
                                                        \tt{pure:} \begin{array}{c} \text{square:} \\ \text{source:} \end{array} \begin{array}{c} \text{next:} \end{array} 5
                                                                       filter
                                                                        f: is_prime
                                              sum_primes(1, 6)
```
4

Map, filter, and reduce express sequence manipulation using compact expressions

Example: Sum all primes in an interval from **a** (inclusive) to **b** (exclusive)

```
sum
                                                    source:
                                                      ource: \begin{array}{c} \bullet \\ \bullet \\ \bullet \end{array} so total: 10
                                                                                        range iterator
                                                                                          next:
                                                                                           end: 6
def sum_primes(a, b): 
     \text{total} = \thetax = awhile x < b:
          if is prime(x):
               total = total + xx = x + 1 return total
                                             def sum_primes(a, b): 
                                                  return sum(filter(is prime, range(a, b)))
                                                                       1
source:
                                                                     filter
                                                                      f: is_prime
                                             sum_primes(1, 6)
```
4

Map, filter, and reduce express sequence manipulation using compact expressions

Example: Sum all primes in an interval from **a** (inclusive) to **b** (exclusive)

```
sum
                                                        source:
                                                          ource: \begin{array}{c} \bullet \\ \bullet \\ \bullet \end{array} so total: 10
                                                                                        range iterator
                                                                                          next:
                                                                                           end: 6
          def sum_primes(a, b): 
               \text{total} = \thetax = awhile x < b:
                    if is prime(x):
                        total = total + xx = x + 1 return total
                                                  def sum_primes(a, b): 
                                                       return sum(filter(is prime, range(a, b)))
                                                                         1
source:
                                                                        filter
                                                                        f: is_prime
                                                  sum_primes(1, 6)
Space: Constant Constant Also Constant
```
4

Map, filter, and reduce express sequence manipulation using compact expressions

Example: Sum all primes in an interval from **a** (inclusive) to **b** (exclusive)

```
sum
                                                        source:
                                                          ource: \begin{array}{c} \bullet \\ \bullet \\ \bullet \end{array} so total: 10
                                                                                        range iterator
                                                                                          next:
                                                                                           end: 6
          def sum_primes(a, b): 
               \text{total} = \thetax = awhile x < b:
                    if is prime(x):
                        total = total + xx = x + 1 return total
                                                  def sum_primes(a, b): 
                                                       return sum(filter(is prime, range(a, b)))
                                                (Demo)
                                                                         1
source:
                                                                        filter
                                                                        f: is_prime
                                                  sum_primes(1, 6)
Space: Constant Constant Also Constant
```
4

**Streams** 

---------------------------------

A stream is a list, but the rest of the list is computed only when needed:

A stream is a list, but the rest of the list is computed only when needed:

(car (cons 1 nil)) **->** 1

A stream is a list, but the rest of the list is computed only when needed:

(car (cons 1 nil)) **->** 1

```
(cdr (cons 1 nil)) -> ()
```
A stream is a list, but the rest of the list is computed only when needed:

(car (cons 1 nil)) **->** 1

```
(cdr (cons 1 nil)) -> ()
```
(cons 1 (cons 2 nil))

A stream is a list, but the rest of the list is computed only when needed:

(car (cons 1 nil)) **->** 1 (cdr (cons 1 nil)) **->** () (cons 1 (cons 2 nil)) (car (cons-stream 1 nil)) **->** 1

6

A stream is a list, but the rest of the list is computed only when needed:

(car (cons 1 nil)) **->** 1 (cdr (cons 1 nil)) **->** () (cons 1 (cons 2 nil)) (car (cons-stream 1 nil)) **->** 1 (cdr-stream (cons-stream 1 nil)) **->** ()

A stream is a list, but the rest of the list is computed only when needed:

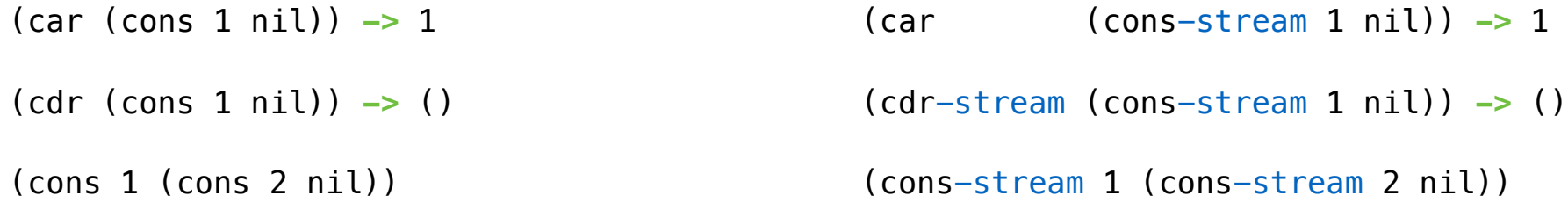

A stream is a list, but the rest of the list is computed only when needed:

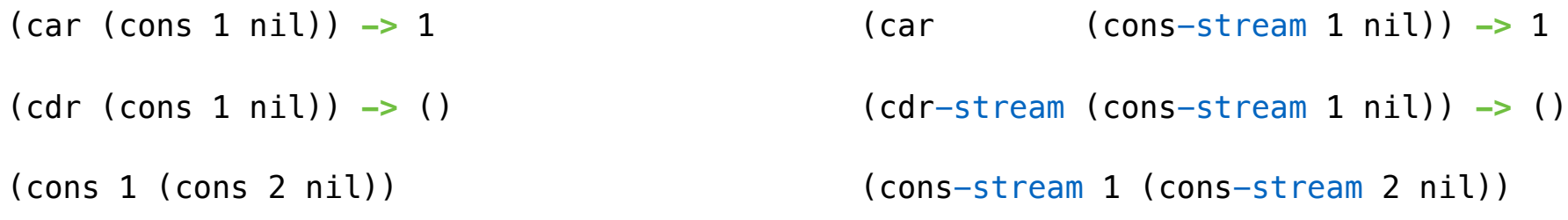

Errors only occur when expressions are evaluated:

A stream is a list, but the rest of the list is computed only when needed:

(car (cons 1 nil)) **->** 1 (cdr (cons 1 nil)) **->** () (cons 1 (cons 2 nil)) (car (cons-stream 1 nil)) **->** 1 (cdr-stream (cons-stream 1 nil)) **->** () (cons-stream 1 (cons-stream 2 nil))

Errors only occur when expressions are evaluated:

(cons 1 (cons (/ 1 0) nil)) **->** ERROR

A stream is a list, but the rest of the list is computed only when needed:

(car (cons 1 nil)) **->** 1 (cdr (cons 1 nil)) **->** () (cons 1 (cons 2 nil)) (car (cons-stream 1 nil)) **->** 1 (cdr-stream (cons-stream 1 nil)) **->** () (cons-stream 1 (cons-stream 2 nil)) Errors only occur when expressions are evaluated:

(cons 1 (cons (/ 1 0) nil)) **->** ERROR (cons-stream 1 (cons-stream (/ 1 0) nil)) **->** (1 . #[promise (not forced)])

A stream is a list, but the rest of the list is computed only when needed:

(car (cons 1 nil)) **->** 1 (cdr (cons 1 nil)) **->** () (cons 1 (cons 2 nil)) (car (cons-stream 1 nil)) **->** 1 (cdr-stream (cons-stream 1 nil)) **->** () (cons-stream 1 (cons-stream 2 nil)) (cons 1 (cons (/ 1 0) nil)) **->** ERROR (cons-stream 1 (cons-stream (/ 1 0) nil)) **->** (1 . #[promise (not forced)]) (car (cons-stream 1 (cons-stream (/ 1 0) nil))) **->** 1 Errors only occur when expressions are evaluated:

A stream is a list, but the rest of the list is computed only when needed:

(car (cons 1 nil)) **->** 1 (cdr (cons 1 nil)) **->** () (cons 1 (cons 2 nil)) (car (cons-stream 1 nil)) **->** 1 (cdr-stream (cons-stream 1 nil)) **->** () (cons-stream 1 (cons-stream 2 nil))

Errors only occur when expressions are evaluated:

(cons 1 (cons (/ 1 0) nil)) **->** ERROR (cons-stream 1 (cons-stream (/ 1 0) nil)) **->** (1 . #[promise (not forced)]) (car (cons-stream 1 (cons-stream (/ 1 0) nil))) **->** 1 (cdr-stream (cons-stream 1 (cons-stream (/ 1 0) nil))) **->** ERROR

6

A stream is a list, but the rest of the list is computed only when needed:

(car (cons 1 nil)) **->** 1 (cdr (cons 1 nil)) **->** () (cons 1 (cons 2 nil)) (Demo) (car (cons-stream 1 nil)) **->** 1 (cdr-stream (cons-stream 1 nil)) **->** () (cons-stream 1 (cons-stream 2 nil)) (cons 1 (cons (/ 1 0) nil)) **->** ERROR (cons-stream 1 (cons-stream (/ 1 0) nil)) **->** (1 . #[promise (not forced)]) (car (cons-stream 1 (cons-stream (/ 1 0) nil))) **->** 1 (cdr-stream (cons-stream 1 (cons-stream (/ 1 0) nil))) **->** ERROR Errors only occur when expressions are evaluated:

6

Stream Ranges are Implicit

A stream can give on-demand access to each element in order

7

----------------------------
A stream can give on-demand access to each element in order

```
(define (range-stream a b)
  (if (>= a b) 
       nil
       (cons-stream a (range-stream (+ a 1) b))))
```
A stream can give on-demand access to each element in order

```
(define (range-stream a b)
  (if (>= a b) 
       nil
       (cons-stream a (range-stream (+ a 1) b))))
```
(**define** lots (**range-stream 1 10000000000000000000**))

A stream can give on-demand access to each element in order

```
(define (range-stream a b)
   (if (>= a b) 
       nil
       (cons-stream a (range-stream (+ a 1) b))))
(define lots (range-stream 1 10000000000000000000))
scm> (car lots)
1
```
A stream can give on-demand access to each element in order

```
(define (range-stream a b)
  (if \ (\geq a \ b)) nil
       (cons-stream a (range-stream (+ a 1) b))))
(define lots (range-stream 1 10000000000000000000))
scm> (car lots)
1
scm> (car (cdr-stream lots))
2
```
A stream can give on-demand access to each element in order

```
(define (range-stream a b)
   (if (>= a b) 
       nil
       (cons-stream a (range-stream (+ a 1) b))))
(define lots (range-stream 1 10000000000000000000))
scm> (car lots)
1
scm> (car (cdr-stream lots))
2
scm> (car (cdr-stream (cdr-stream lots)))
3
```
Infinite Streams

An integer stream is a stream of consecutive integers

An integer stream is a stream of consecutive integers

The rest of the stream is not yet computed when the stream is created

An integer stream is a stream of consecutive integers

The rest of the stream is not yet computed when the stream is created

```
(define (int-stream start) 
   (cons-stream start (int-stream (+ start 1))))
```
An integer stream is a stream of consecutive integers

The rest of the stream is not yet computed when the stream is created

```
(define (int-stream start) 
   (cons-stream start (int-stream (+ start 1))))
```
(Demo)

Stream Processing

(Demo)

The rest of a constant stream is the constant stream

The rest of a constant stream is the constant stream

```
(define ones (cons-stream 1 ones))
```
-----------------------------

The rest of a constant stream is the constant stream

```
(define ones (cons-stream 1 ones))
```
1 1 1 1 1 1 ...

The rest of a constant stream is the constant stream

```
(define ones (cons-stream 1 ones))
```
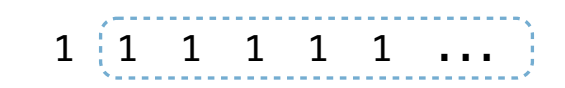

The rest of a constant stream is the constant stream

```
(define ones (cons-stream 1 ones))
```
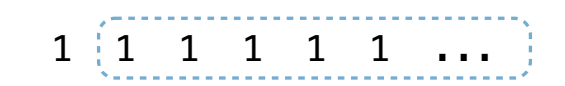

The rest of a constant stream is the constant stream

```
(define ones (cons-stream 1 ones))
```
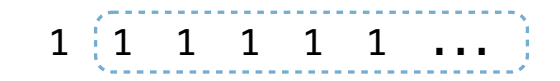

```
(define (add-streams s t)
```
The rest of a constant stream is the constant stream

```
(define ones (cons-stream 1 ones))
```
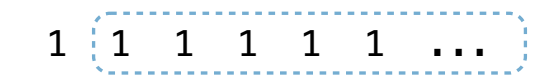

```
(define (add-streams s t)
   (cons-stream (+ (car s) (car t))
```
The rest of a constant stream is the constant stream

```
(define ones (cons-stream 1 ones))
```
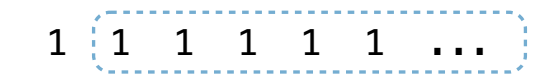

```
(define (add-streams s t)
   (cons-stream (+ (car s) (car t))
                (add-streams (cdr-stream s)
                             (cdr-stream t))))
```
The rest of a constant stream is the constant stream

```
(define ones (cons-stream 1 ones))
```
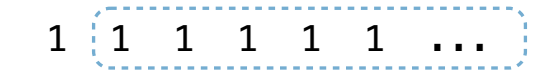

Combine two streams by separating each into car and cdr

```
(define (add-streams s t)
   (cons-stream (+ (car s) (car t))
                (add-streams (cdr-stream s)
                              (cdr-stream t))))
```
(**define** ints (**cons-stream 1** (**add-streams** ones ints)))

The rest of a constant stream is the constant stream

```
(define ones (cons-stream 1 ones))
```
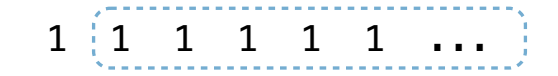

Combine two streams by separating each into car and cdr

```
(define (add-streams s t)
   (cons-stream (+ (car s) (car t))
                (add-streams (cdr-stream s)
                              (cdr-stream t))))
```
(**define** ints (**cons-stream 1** (**add-streams** ones ints))) 1

```
The rest of a constant stream is the constant stream
  (define ones (cons-stream 1 ones))
                                                                1 \ 1 \ 1 \ 1 \ 1 \ 1 \ldotsCombine two streams by separating each into car and cdr
  (define (add-streams s t)
     (cons-stream (+ (car s) (car t))
                  (add-streams (cdr-stream s)
                                (cdr-stream t))))
  (define ints (cons-stream 1 (add-streams ones ints))) 1
                                                                 +
```

```
The rest of a constant stream is the constant stream
  (define ones (cons-stream 1 ones))
                                                                 1 \ 1 \ 1 \ 1 \ 1 \ 1 \ldotsCombine two streams by separating each into car and cdr
  (define (add-streams s t)
     (cons-stream (+ (car s) (car t))
                  (add-streams (cdr-stream s)
                                (cdr-stream t))))
  (define ints (cons-stream 1 (add-streams ones ints))) 1
                                                                 +
                                                                    2
```

```
The rest of a constant stream is the constant stream
  (define ones (cons-stream 1 ones))
                                                                  1 \ 1 \ 1 \ 1 \ 1 \ 1 \ldotsCombine two streams by separating each into car and cdr
  (define (add-streams s t)
     (cons-stream (+ (car s) (car t))
                   (add-streams (cdr-stream s)
                                 (cdr-stream t))))
  (define ints (cons-stream 1 (add-streams ones ints))) 1
                                                                   + +
                                                                     \overline{2}
```

```
The rest of a constant stream is the constant stream
  (define ones (cons-stream 1 ones))
                                                               1 \ 1 \ 1 \ 1 \ 1 \ 1 \ldotsCombine two streams by separating each into car and cdr
  (define (add-streams s t)
     (cons-stream (+ (car s) (car t))
                  (add-streams (cdr-stream s)
                               (cdr-stream t))))
  (define ints (cons-stream 1 (add-streams ones ints))) 3
                                                               + +
                                                                  2 3 4 5 6 7
```
(**define** a (**cons-stream 1** (**cons-stream 2** (**cons-stream 3** a))))

```
(define a (cons-stream 1 (cons-stream 2 (cons-stream 3 a))))
```
What's (prefix a 8)?  $($   $($   $)$   $($   $)$   $($   $)$   $($   $)$   $($   $)$   $($   $)$   $($   $)$   $($   $)$   $($   $)$   $($   $)$   $($   $)$   $($   $)$   $($   $)$   $($   $)$   $($   $)$   $($   $)$   $($   $)$   $($   $)$   $($   $)$   $($   $)$   $($   $)$   $($   $)$   $($   $)$   $($   $)$   $($ 

```
(define a (cons-stream 1 (cons-stream 2 (cons-stream 3 a))))
(define (f s) (cons-stream (car s) 
                             (cons-stream (car s) 
                                          (f (cdr-stream s)))))
```
What's (prefix a 8)?  $($   $($   $)$   $($   $)$   $($   $)$   $($   $)$   $($   $)$   $($   $)$   $($   $)$   $($   $)$   $($   $)$   $($   $)$   $($   $)$   $($   $)$   $($   $)$   $($   $)$   $($   $)$   $($   $)$   $($   $)$   $($   $)$   $($   $)$   $($   $)$   $($   $)$   $($   $)$   $($   $)$   $($   $)$   $($ 

```
Example: Repeats
```

```
(define a (cons-stream 1 (cons-stream 2 (cons-stream 3 a))))
(define (f s) (cons-stream (car s) 
                             (cons-stream (car s) 
                                          (f (cdr-stream s)))))
```

```
What's (prefix a 8)? ( __ __ __ __ __ __ __ __ )
```
What's (prefix (f a) 8)? ( \_\_ \_ \_ \_ \_ \_ \_ \_ \_ \_ \_

```
(define a (cons-stream 1 (cons-stream 2 (cons-stream 3 a))))
(define (f s) (cons-stream (car s) 
                                 (cons-stream (car s) 
                                                (f (cdr-stream s)))))
(define (g s) (cons-stream (car s) 
                                 (f (g (cdr-stream s))))) 
What's (prefix (f a) 8)? ( _ _ _ _ _ _ _ _ _ _ _ )
What's (prefix a 8)? ( ( ) ( ) ( ) ( ) ( ) ( ) ( ) ( ) ( ) ( ) ( ) ( ) ( ) ( ) ( ) ( ) ( ) ( ) ( ) ( ) ( ) ( ) ( ) ( ) (
```

```
(define a (cons-stream 1 (cons-stream 2 (cons-stream 3 a))))
What's (prefix (g a) 8)? ( __ _ _ _ _ _ _ _ _ _ _ )
(define (f s) (cons-stream (car s) 
                               (cons-stream (car s) 
                                              (f (cdr-stream s)))))
(define (g s) (cons-stream (car s) 
                               (f (g (cdr-stream s))))) 
What's (prefix (f a) 8)? ( _ _ _ _ _ _ _ _ _ _ _ )
What's (prefix a 8)? ( ( ) ( ) ( ) ( ) ( ) ( ) ( ) ( ) ( ) ( ) ( ) ( ) ( ) ( ) ( ) ( ) ( ) ( ) ( ) ( ) ( ) ( ) ( ) ( ) (
```

```
(define a (cons-stream 1 (cons-stream 2 (cons-stream 3 a))))
What's (prefix (g a) 8)? ( __ _ _ _ _ _ _ _ _ _ _ _ )
(define (f s) (cons-stream (car s) 
                             (cons-stream (car s) 
                                           (f (cdr-stream s)))))
(define (g s) (cons-stream (car s) 
                             (f (g (cdr-stream s))))) 
What's (prefix (f a) 8)? ( __ _ _ _ _ _ _ _ _ _ _
What's (prefix a 8)? (\begin{array}{cccc} 1 & 2 & 3 \\ - & - & - & - & - \end{array})
```

```
(define a (cons-stream 1 (cons-stream 2 (cons-stream 3 a))))
What's (prefix (g a) 8)? ( __ _ _ _ _ _ _ _ _ _ _ )
(define (f s) (cons-stream (car s) 
                                (cons-stream (car s) 
                                               (f (cdr-stream s)))))
(define (g s) (cons-stream (car s) 
                                (f (g (cdr-stream s))))) 
What's (prefix (f a) 8)? ( _ _ _ _ _ _ _ _ _ _ _ )
What's (prefix a 8)? (\begin{array}{ccccccccc} 1 & 2 & 3 & 1 & 2 & 3 & 1 & 2 \\ \cdots & - & - & - & - & - & - & - \end{array})
```
```
(define a (cons-stream 1 (cons-stream 2 (cons-stream 3 a))))
What's (prefix (g a) 8)? ( __ _ _ _ _ _ _ _ _ _ _ _ )
(define (f s) (cons-stream (car s) 
                                               (cons-stream (car s) 
                                                                     (f (cdr-stream s)))))
(define (g s) (cons-stream (car s) 
                                               (f (g (cdr-stream s))))) 
What's (prefix (f a) 8)? ( \frac{1}{-} \frac{1}{-} \frac{1}{-} \frac{1}{-} \frac{1}{-} \frac{1}{-} \frac{1}{-} \frac{1}{-} \frac{1}{-} \frac{1}{-} \frac{1}{-} \frac{1}{-} \frac{1}{-} \frac{1}{-} \frac{1}{-} \frac{1}{-} \frac{1}{-} \frac{1}{-} \frac{1}{-} \frac{What's (prefix a 8)? (\begin{array}{ccccccccc} 1 & 2 & 3 & 1 & 2 & 3 & 1 & 2 \\ \cdots & - & - & - & - & - & - & - \end{array})
```

```
(define a (cons-stream 1 (cons-stream 2 (cons-stream 3 a))))
What's (prefix (g a) 8)? ( __ _ _ _ _ _ _ _ _ _ _ )
(define (f s) (cons-stream (car s) 
                                               (cons-stream (car s) 
                                                                     (f (cdr-stream s)))))
(define (g s) (cons-stream (car s) 
                                               (f (g (cdr-stream s))))) 
What's (prefix (f a) 8)? ( \frac{1}{1} \frac{1}{1} \frac{1}{1} \frac{1}{1} \frac{1}{1} \frac{1}{1} \frac{1}{1} \frac{1}{1} \frac{1}{1} \frac{1}{1} \frac{1}{1} \frac{1}{1} \frac{1}{1} \frac{1}{1} \frac{1}{1} \frac{1}{1} \frac{1}{1} \frac{1}{1} \frac{1}{1} \frac{What's (prefix a 8)? (\begin{array}{ccccccccc} 1 & 2 & 3 & 1 & 2 & 3 & 1 & 2 \\ \cdots & - & - & - & - & - & - & - \end{array})
```

```
(define a (cons-stream 1 (cons-stream 2 (cons-stream 3 a))))
What's (prefix (g a) 8)? ( __ _ _ _ _ _ _ _ _ _ _ _ )
(define (f s) (cons-stream (car s) 
                                               (cons-stream (car s) 
                                                                     (f (cdr-stream s)))))
(define (g s) (cons-stream (car s) 
                                               (f (g (cdr-stream s))))) 
What's (prefix (f a) 8)? ( \frac{1}{1} \frac{1}{1} \frac{2}{1} \frac{2}{1} \frac{2}{1} \frac{2}{1} \frac{2}{1} \frac{2}{1} \frac{2}{1} \frac{2}{1} \frac{2}{1} \frac{2}{1} \frac{2}{1} \frac{2}{1} \frac{2}{1} \frac{2}{1} \frac{2}{1} \frac{2}{1} \frac{2}{1} \frac{What's (prefix a 8)? (\begin{array}{ccccccccc} 1 & 2 & 3 & 1 & 2 & 3 & 1 & 2 \\ \cdots & - & - & - & - & - & - & - \end{array})
```

```
(define a (cons-stream 1 (cons-stream 2 (cons-stream 3 a))))
What's (prefix (g a) 8)? ( __ _ _ _ _ _ _ _ _ _ _ _ )
(define (f s) (cons-stream (car s) 
                                               (cons-stream (car s) 
                                                                     (f (cdr-stream s)))))
(define (g s) (cons-stream (car s) 
                                               (f (g (cdr-stream s))))) 
What's (prefix (f a) 8)? ( \frac{1}{1} \frac{1}{1} \frac{2}{1} \frac{2}{1} \frac{2}{1} \frac{2}{1} \frac{2}{1} \frac{2}{1} \frac{2}{1} \frac{2}{1} \frac{2}{1} \frac{2}{1} \frac{2}{1} \frac{2}{1} \frac{2}{1} \frac{2}{1} \frac{2}{1} \frac{2}{1} \frac{2}{1} \frac{What's (prefix a 8)? (\begin{array}{ccccccccc} 1 & 2 & 3 & 1 & 2 & 3 & 1 & 2 \\ \cdots & - & - & - & - & - & - & - \end{array})
```

```
(define a (cons-stream 1 (cons-stream 2 (cons-stream 3 a))))
What's (prefix (g a) 8)? ( __ _ _ _ _ _ _ _ _ _ _ )
(define (f s) (cons-stream (car s) 
                                    (cons-stream (car s) 
                                                     (f (cdr-stream s)))))
(define (g s) (cons-stream (car s) 
                                    (f (g (cdr-stream s))))) 
What's (prefix (f a) 8)? ( \frac{1}{1} \frac{1}{1} \frac{2}{1} \frac{2}{1} \frac{3}{1} \frac{3}{1} \frac{1}{1} )
What's (prefix a 8)? (\begin{array}{ccccccccc} 1 & 2 & 3 & 1 & 2 & 3 & 1 & 2 \\ \cdots & - & - & - & - & - & - & - \end{array})
```

```
(define a (cons-stream 1 (cons-stream 2 (cons-stream 3 a))))
What's (prefix (g a) 8)? ( \frac{1}{2} _ _ _ _ _ _ _ _ _ )
(define (f s) (cons-stream (car s) 
                                     (cons-stream (car s) 
                                                      (f (cdr-stream s)))))
(define (g s) (cons-stream (car s) 
                                     (f (g (cdr-stream s))))) 
What's (prefix (f a) 8)? ( \frac{1}{1} \frac{1}{1} \frac{2}{1} \frac{2}{1} \frac{3}{1} \frac{3}{1} \frac{1}{1} )
What's (prefix a 8)? (\begin{array}{ccccccccc} 1 & 2 & 3 & 1 & 2 & 3 & 1 & 2 \\ \cdots & - & - & - & - & - & - & - \end{array})
```

```
(define a (cons-stream 1 (cons-stream 2 (cons-stream 3 a))))
What's (prefix (g a) 8)? (\frac{1}{2} \frac{2}{1} \frac{2}{1} \frac{2}{1} \frac{2}{1} \frac{2}{1} \frac{2}{1} \frac{2}{1} \frac{2}{1} \frac{2}{1} \frac{2}{1} \frac{2}{1} \frac{2}{1} \frac{2}{1} \frac{2}{1} \frac{2}{1} \frac{2}{1} \frac{2}{1} \frac{2}{1} \frac{2(define (f s) (cons-stream (car s) 
                                                   (cons-stream (car s) 
                                                                            (f (cdr-stream s)))))
(define (g s) (cons-stream (car s) 
                                                   (f (g (cdr-stream s))))) 
What's (prefix (f a) 8)? ( \frac{1}{1} \frac{1}{1} \frac{2}{1} \frac{2}{1} \frac{3}{1} \frac{3}{1} \frac{1}{1} )
What's (prefix a 8)? (\begin{array}{ccccccccc} 1 & 2 & 3 & 1 & 2 & 3 & 1 & 2 \\ \cdots & - & - & - & - & - & - & - \end{array})
```

```
(define a (cons-stream 1 (cons-stream 2 (cons-stream 3 a))))
What's (prefix (g a) 8)? ( \frac{1}{1} \frac{2}{1} \frac{2}{1} \frac{3}{1} \frac{3}{1} \frac{3}{1} \frac{3}{1} \frac{1}{1} \frac{1}{1}(define (f s) (cons-stream (car s) 
                                          (cons-stream (car s) 
                                                              (f (cdr-stream s)))))
(define (g s) (cons-stream (car s) 
                                          (f (g (cdr-stream s))))) 
What's (prefix (f a) 8)? ( \frac{1}{1} \frac{1}{1} \frac{2}{1} \frac{2}{1} \frac{3}{1} \frac{3}{1} \frac{1}{1} )
What's (prefix a 8)? (\begin{array}{ccccccccc} 1 & 2 & 3 & 1 & 2 & 3 & 1 & 2 \\ \cdots & - & - & - & - & - & - & - \end{array})
```

```
(define a (cons-stream 1 (cons-stream 2 (cons-stream 3 a))))
What's (prefix (g a) 8)? ( \frac{1}{2} \frac{2}{2} \frac{3}{2} \frac{3}{2} \frac{3}{2} \frac{3}{2} \frac{3}{2} \frac{3}{2} \frac{3}{2} \frac{3}{2} \frac{3}{2} \frac{3}{2} \frac{3}{2} \frac{3}{2} \frac{3}{2} \frac{3}{2} \frac{3}{2} \frac{3}{2} \frac{3}{2} \frac{(define (f s) (cons-stream (car s) 
                                                   (cons-stream (car s) 
                                                                            (f (cdr-stream s)))))
(define (g s) (cons-stream (car s) 
                                                   (f (g (cdr-stream s))))) 
What's (prefix (f a) 8)? ( \frac{1}{1} \frac{1}{1} \frac{2}{1} \frac{2}{1} \frac{3}{1} \frac{3}{1} \frac{1}{1} )
What's (prefix a 8)? (\begin{array}{ccccccccc} 1 & 2 & 3 & 1 & 2 & 3 & 1 & 2 \\ \cdots & - & - & - & - & - & - & - \end{array})
```

```
(define a (cons-stream 1 (cons-stream 2 (cons-stream 3 a))))
 What's (prefix (g a) 8)? ( \frac{1}{-} \frac{2}{-} \frac{2}{-} \frac{3}{-} \frac{3}{-} \frac{3}{-} \frac{3}{-} \frac{1}{-} )
(define (f s) (cons-stream (car s) 
                                         (cons-stream (car s) 
                                                             (f (cdr-stream s)))))
(define (g s) (cons-stream (car s) 
                                         (f (g (cdr-stream s))))) 
What's (prefix (f a) 8)? ( \frac{1}{1} \frac{1}{1} \frac{2}{1} \frac{2}{1} \frac{3}{1} \frac{3}{1} \frac{1}{1} )
What's (prefix a 8)? (\begin{array}{ccccccccc} 1 & 2 & 3 & 1 & 2 & 3 & 1 & 2 \\ \cdots & - & - & - & - & - & - & - \end{array})
```
Higher-Order Stream Functions

Implementations are identical, but change cons to cons-stream and change cdr to cdr-stream

:%s/\v(map|filter|reduce|cdr|cons)/\1-stream/g

Implementations are identical, but change cons to cons-stream and change cdr to cdr-stream

```
(define (map f s) 
   (if (null? s) 
       nil
       (cons (f (car s)) 
               (map f 
                    (cdr s))))) 
(define (filter f s) 
   (if (null? s) 
       nil
       (if (f (car s)) 
            (cons (car s) 
                   (filter f (cdr s))) 
            (filter f (cdr s))))) 
(define (reduce f s start) 
   (if (null? s) 
       start
       (reduce f
                 (cdr s) 
                 (f start (car s)))))
```
:%s/\v(map|filter|reduce|cdr|cons)/\1-stream/g

Implementations are identical, but change cons to cons-stream and change cdr to cdr-stream

```
(define (map f s) 
  (if (null? s) 
      nil
      (cons (f (car s)) 
           (map f 
               (cdr s))))) 
(define (filter f s) 
  (if (null? s) 
     nil
      (if (f (car s)) 
         (cons (car s) 
              (filter f (cdr s))) 
         (filter f (cdr s))))) 
(define (reduce f s start) 
  (if (null? s) 
      start
      (reduce f
            (cdr s) 
             (f start (car s)))))
```
:%s/\v(map|filter|reduce|cdr|cons)/\1-stream/g

Implementations are identical, but change cons to cons-stream and change cdr to cdr-stream

```
(define (map-stream f s) 
   (if (null? s) 
       nil
       (cons-stream (f (car s)) 
              (map-stream f 
                    (cdr-stream s))))) 
(define (filter-stream f s) 
   (if (null? s) 
       nil
       (if (f (car s)) 
            (cons-stream (car s) 
                   (filter-stream f (cdr-stream s))) 
            (filter-stream f (cdr-stream s))))) 
(define (reduce-stream f s start) 
   (if (null? s) 
       start
       (reduce-stream f
                (cdr-stream s) 
                (f start (car s)))))
```
:%s/\v(map|filter|reduce|cdr|cons)/\1-stream/g

14

For any prime k, any larger prime must not be divisible by k.

For any prime k, any larger prime must not be divisible by k.

The stream of integers not divisible by any  $k \le n$  is:

For any prime k, any larger prime must not be divisible by k.

The stream of integers not divisible by any  $k \le n$  is: The stream of integers not divisible by any  $k < n$ 

For any prime k, any larger prime must not be divisible by k.

The stream of integers not divisible by any  $k \le n$  is: The stream of integers not divisible by any  $k < n$ Filtered to remove any element divisible by n

For any prime k, any larger prime must not be divisible by k.

For any prime k, any larger prime must not be divisible by k.

The stream of integers not divisible by any  $k \le n$  is: The stream of integers not divisible by any  $k < n$ Filtered to remove any element divisible by n This recurrence is called the Sieve of Eratosthenes

# 2, 3, 4, 5, 6, 7, 8, 9, 10, 11, 12, 13

For any prime k, any larger prime must not be divisible by k.

The stream of integers not divisible by any  $k \le n$  is: The stream of integers not divisible by any  $k < n$ Filtered to remove any element divisible by n This recurrence is called the Sieve of Eratosthenes

2, 3, 4, 5, 6, 7, 8, 9, 10, 11, 12, 13

For any prime k, any larger prime must not be divisible by k.

2, 3, 4, 5, 6, 7, 8, 9, 10, 11, 12, 13

For any prime k, any larger prime must not be divisible by k.

2, 3, 4, 5, 6, 7, 8, 9, 10, 11, 12, 13

For any prime k, any larger prime must not be divisible by k.

2, 3, 4, 5, 6, 7, 8, 9, 10, 11, 12, 13

For any prime k, any larger prime must not be divisible by k.

2, 3, 4, 5, 6, 7, 8, 9, 10, 11, 12, 13

For any prime k, any larger prime must not be divisible by k.

The stream of integers not divisible by any  $k \le n$  is: The stream of integers not divisible by any  $k < n$ Filtered to remove any element divisible by n This recurrence is called the Sieve of Eratosthenes

2, 3, 
$$
4, 5, 6, 7, 8, 9, 10, 11, 12, 13
$$

(Demo)